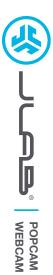

## We love that you are rocking JLab! We take pride in our products and fully stand behind them.

# TWO AR

## YOUR WARRANTY

All warranty claims are subject to JLab authorization and at our sole discretion. Retain your proof of purchase to ensure warranty coverage.

CONTACT US

Reach out to us at support@jlab.com
or visit jlab.com/contact

REGISTER TODAY jlab.com/register Product updates | How-to tips FAQs & more

# 1 SETUP

#### Connect to your PC or Mac USB INPUT

Enter your PC or Mac settings to make sure connection is established.

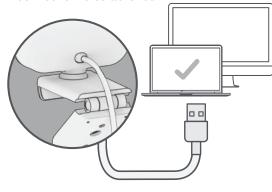

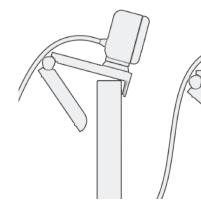

2

Configure as desired

O Due

Rotate camera as needed

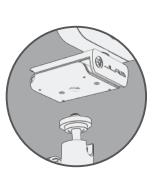

Threaded attachment for tripod-type mounts

## **INTERFACE**

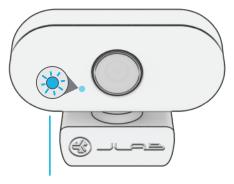

LED Indicator Light Webcam active only when light is on

Unfold and place GO Webcam on monitor

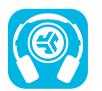

## Shop products | Product alerts | Burn-in your headphones

JLab Store + Burn-in Tool

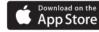

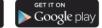